# Introduction to Functional Programming in *OCaml*

Roberto Di Cosmo, Yann Régis-Gianas, Ralf Treinen

Week 3 - Sequence 3: Case study: a story teller

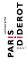

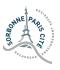

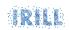

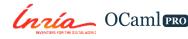

#### Case study: a story teller

- ► Types play a central part in *OCaml* programming.
- ► Writing the right type declarations helps the programmer implement the right program.
- ▶ We will now illustrate this **type-directed** programming.

#### A story teller I

```
type story = {
  context : context;
  perturbation : event;
  adventure : event list;
  conclusion : context:
and context = { characters : character list }
and character = { name : string; state : state; location : location }
and event = Change of character * state | Action of character * action
and state = Happy | Hungry
and action = Eat | GoToRestaurant
and location = Appartment | Restaurant;;
```

# A story teller II

```
# type story = {
  context : context;
  perturbation : event;
  adventure : event list;
  conclusion : context;
and context = { characters : character list; }
and character = {
 name : string;
  state: state:
 location : location:
and event =
    Change of character * state
   Action of character * action
and state = Happy | Hungry
```

# A story teller III

```
and action = Eat | GoToRestaurant
and location = Appartment | Restaurant
```

# A story teller IV

#### A story teller V

#### A story teller VI

```
let compatible actions context =
  let rec aux = function
    | [] -> []
    | character :: cs ->
      let can do = compatible actions for character character
   context in
      let rec aux' = function
        | [] -> []
        a :: actions -> Action (character, a) :: aux' actions
      in
      aux' can do
  in
  aux context characters
# val compatible actions : context -> event list = <fun>
```

#### A story teller VII

```
let possible changes for character character context =
  match character with
    | { state = Happy } -> [Hungry]
    | { state = Hungry } -> []
# val possible changes for character :
  character \rightarrow 'a \rightarrow state list = \langle fun \rangle
let apply change character state =
  { name = character.name; state = state; location =
   character.location }
# val apply change : character -> state -> character = <fun>
```

#### A story teller VIII

```
let possible changes context =
  let rec aux = function
    | [] -> []
    | character :: cs ->
      let possible changes = possible changes for character
   character context in
      let rec aux' = function
        | [] -> []
        c:: changes -> Change (character, c) :: aux' changes
      in
      aux' possible_changes
  in
  aux context characters
# val possible changes : context -> event list = <fun>
```

#### A story teller IX

#### A story teller X

```
let apply event context =
  let rec aux = function
    | [] -> assert false
    | character :: cs ->
      if character = character of event event then
        match event with
          Action (, action) -> apply action character action :: cs
            Change (, change) -> apply change character change :: cs
      else
        character :: aux cs
  in
  { characters = aux context.characters }
# val apply : event -> context -> context = <fun>
```

#### A story teller XI

```
let rec is_one_of state states =
  match states with
    | [] -> false
    | state' :: ss -> state = state' || is_one_of state ss
;;
# val is_one_of : 'a -> 'a list -> bool = <fun>
```

#### A story teller XII

```
let rec all_characters_are states = function
    | [] ->
         true
    | character :: cs ->
         is_one_of character.state states && all_characters_are states cs
;;
# val all_characters_are :
    state list -> character list -> bool = <fun>
```

#### A story teller XIII

```
let random pick xs =
 List.nth xs (Random.int (List.length xs))
# val random pick : 'a list -> 'a = <fun>
let something happens context =
 let what can happen = compatible actions context @
   possible changes context in
 let event = random pick what can happen in
 event, apply event context
# val something happens : context -> event * context = <fun>
let happy context =
 all characters are [Happy] context.characters
# val happy : context -> bool = <fun>
```

#### A story teller XIV

```
let rec end_story events context =
  if happy context then
    context, List.rev events
  else
    let event, context = something_happens context in
    end_story (event :: events) context
;;;
# val end_story :
  event list -> context -> context * event list = <fun>
```

#### A story teller XV

```
let make story initial context =
 let perturbation, context = something happens initial context in
 let conclusion, adventure = end story [] context in
    context = initial context;
    perturbation = perturbation;
    adventure = adventure;
    conclusion = conclusion
 val make_story : context -> story = <fun>
```

# A story teller XVI

```
let describe location = function
   Appartment -> "at_home"
   Restaurant -> "at the restaurant"
# val describe location : location -> string = <fun>
let describe state = function
   Happy -> "happy"
   Hungry -> "hungry"
# val describe_state : state -> string = <fun>
```

#### A story teller XVII

```
let describe character =
   character.name ^ "_was_"
        describe_location character.location
        "_and_was_" ^ describe_state character.state ^ "._"
;;;
# val describe : character -> string = <fun>
```

#### A story teller XVIII

#### A story teller XIX

```
let tell_action = function
    | Eat -> "ate"
    | GoToRestaurant -> "went_to_the_restaurant"
;;
# val tell_action : action -> string = <fun>
```

#### A story teller XX

#### A story teller XXI

```
let rec tell_adventure = function
    | [] -> ""
    | event :: adventure -> tell_event event ^ tell_adventure adventure
;;
# val tell_adventure : event list -> string = <fun>
```

#### A story teller XXII

```
let tell story =
  "Once upon a time,"
 ^ tell context story.context
 "One day, something wrong happened."
 ^ tell event story.perturbation
 ^ tell adventure story.adventure
 "At the end, the peace was restored."
 ^ tell context story.conclusion
# val tell : story -> string = <fun>
```

#### A story teller XXIII

```
let story = tell (make story {
  characters = [
    { name = "Sophie": location = Appartment: state = Happy }:
    { name = "Socrate"; location = Appartment; state = Happy };
})::
# val story : string =
  "Once, upon, a, time, _Sophie_was_at_home_and_was_happy._Socrate_was_
   at_home_and_was_happy._One_day,_something_wrong_happened._Sophie_
   went to the restaurant . At the end, the peace was restored.
   Sophie was at the restaurant and was happy. Socrate was at home
   and was happy. "
```

# **Assisted incremental programming**

- ► Our stories are a bit boring...
- ▶ If we change type declarations, the **type-checker will assist us** by pinpointing what part of the code must be updated.
- ▶ Assume now that our characters are zombies and the restaurant can be closed...

#### **Higher-order programming**

- ▶ The first version of our story teller is 178 lines long.
- ▶ A skilled *OCaml* programmer writes the same code in 133 lines (-25%).

```
let rec all_characters_are states = function
| [] -> true
| character :: cs ->
   is_one_of states character.state && all_characters_are states cs
```

... can be written using a **higher-order function**:

```
let all_characters_are states =
  List.for_all (is_one_of states)
```

Next week
you will learn how to write
your own higher-order function!